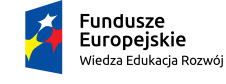

Rzeczpospolita<br>Polska

Politechnika Warszawska

Unia Europejska Europejski Fundusz Społeczny

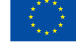

# **Rachunek Prawdopodobieństwa i Elementy Statystyki Matematycznej**

### **Anna Dembińska**

### **Wydział Matematyki i Nauk Informacyjnych**

## **Wykład 11**

Projekt "NERW 2 PW. Nauka – Edukacja – Rozwój – Współpraca" współfinansowany jest ze środków Unii Europejskiej w ramach Europejskiego Funduszu Społecznego.

Zadanie 10 pn. "Modyfikacja programów studiów na kierunkach prowadzonych przez Wydział Matematyki i Nauk Informacyjnych", realizowane w ramach projektu "NERW 2 PW. Nauka – Edukacja – Rozwój – Współpraca", współfinansowanego ze środków Unii Europejskiej w ramach Europejskiego Funduszu Społecznego.

#### **11. WERYFIKACJA HIPOTEZ DOTYCZĄCYCH JEDNEJ POPULACJI**

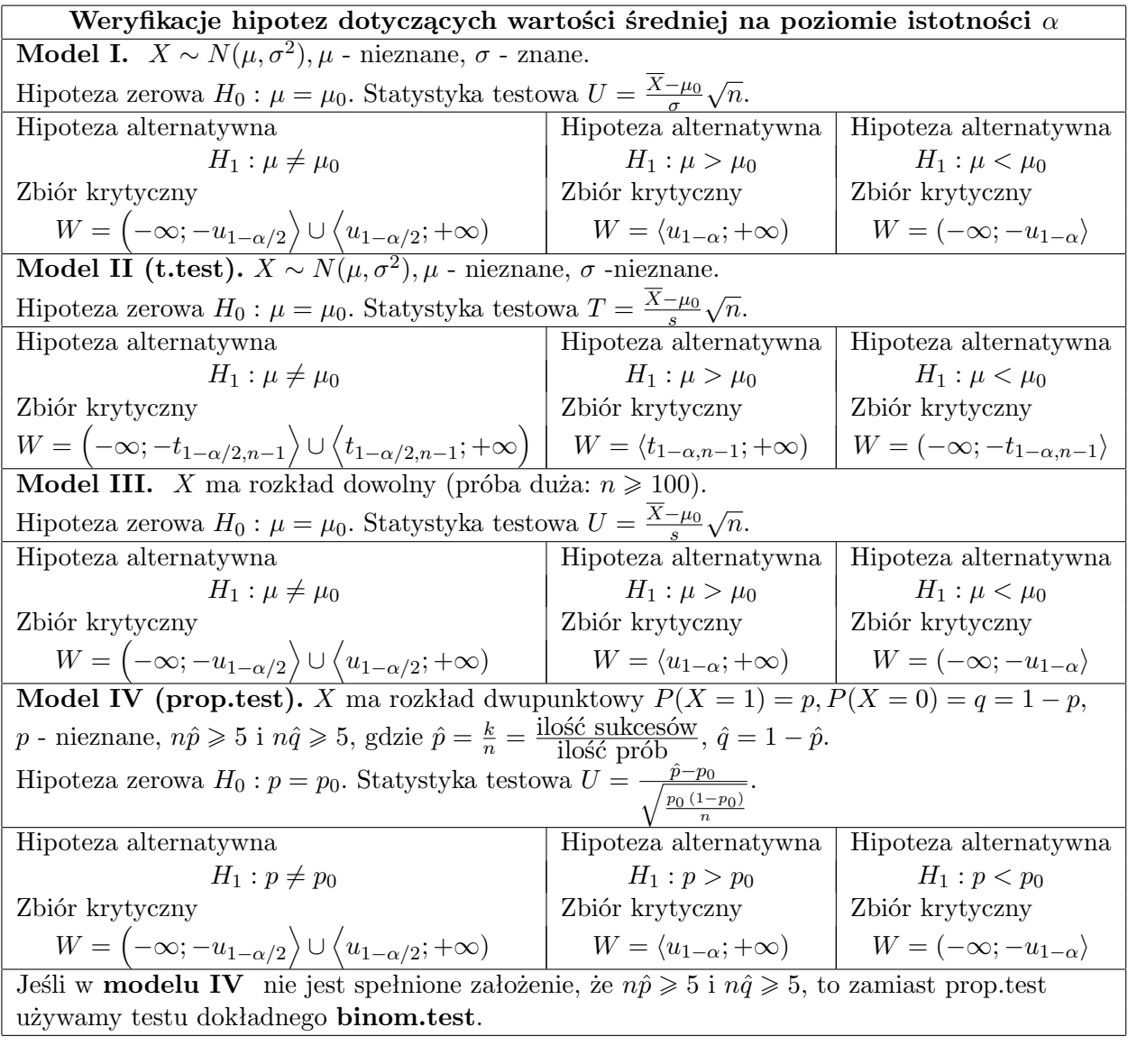

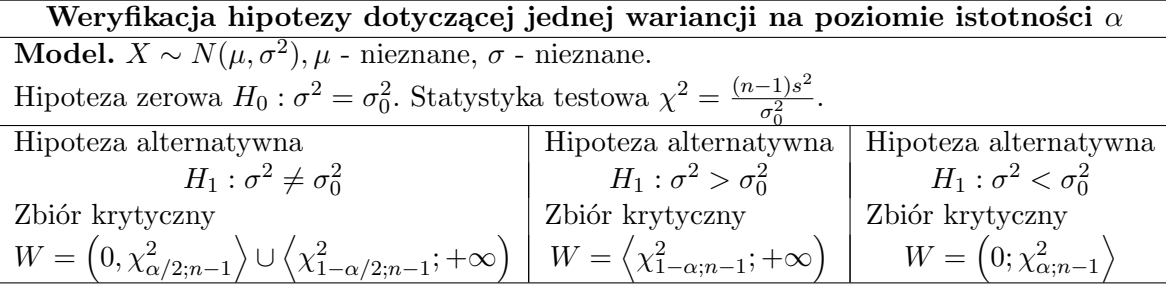

**WAŻNA UWAGA:** W momencie, gdy stwierdzimy, że do rozważanego problemu pasuje nam model III z tabeli *Weryfikacje hipotez dotyczących wartości średniej* to, tak samo jak dla modelu II, możemy używać funkcji t.test() i power.t.test(). Wynika to stąd, że dla dużych *n* mamy *tα,n ≈ uα*.

**Przykład 11. 1.** Czas montowania bębna w pralce jest zmienną losową o rozkładzie normalnym z odchyleniem standardowym równym pół minuty. Norma techniczna przewiduje na tę czynność 6 minut. Wśród załogi panuje jednak przekonanie, że ten normatywny czas jest zbyt krótki. Zmierzono czas montowania bębna przez 6 losowo wybranych robotników i otrzymano następujące wyniki (w minutach): 6.2, 7.1, 6.3, 5.9, 5.5, 7.0.

Na poziomie istotności 0.05 stwierdzić, czy przekonanie załogi jest słuszne.

#### *Rozwiązanie przykładu 11.1:*

*Oznaczmy: X - czas montowania bębna w pralce. Z treści zadania wiemy, że X ma rozkład normalny ze znanym odchyleniem standardowym: σ* = 0*,* 5 *min. Zapisujemy to natępująco*

$$
X \sim \mathcal{N}(\mu, \sigma^2)
$$
, *gdzie*  $\mu$  *nieznan e*, *zaś*  $\sigma = 0, 5$ .

*Interesuje nas weryfikacja*  $H_0: \mu = 6$  *min przeciwko*

 $H_1: \mu > 6$  *min.* 

*Widzimy, że do analizowanego problemu pasuje model oznaczony jako model I w tabeli* Weryfikacje hipotez dotyczących wartości średniej. *Aby przeprowadzić opisany tam test, wyznaczymy wartość statystyki testowej i zbiór krytyczny a następnie sprawdzimy czy statystyka testowa należy do zbioru krytycznego. Zacznijmy od statystyki testowej:*

$$
U = \frac{\overline{X} - \mu_0}{\sigma} \sqrt{n}.
$$

*Obliczenia przeprowadzimy w* R:

*>* czas <- c( 6.2, 7.1, 6.3, 5.9, 5.5, 7.0)

*>* (mean(czas)-6)/0.5\*sqrt(6)

*Otrzymujemy u ≈* 1*,* 633*. Teraz przejdzmy do wyznaczenia zbioru krytycznego:*

$$
W = \langle u_{1-\alpha}; +\infty \rangle.
$$

*Mamy poziom istotności*  $\alpha = 0, 05, stq d 1 - \alpha = 0, 95 i u_{1-\alpha} = u_{0.95}$ : *>* qnorm(0.95)

*Otrzymujemy*  $u_{1-\alpha} \approx 1,645$ , *co daje*  $W \approx \langle 1,645; +\infty \rangle$ *. Pozostaje wyciągnąć wnioski.*

 $u \approx 1,633 \notin W \approx (1,645; +\infty) \Rightarrow$  *brak podstaw do odrzucenia H*<sub>0</sub>.

*Przekonanie załogi nie jest słuszne.*

**Przykład 11.2.** Ogrodnik ma 5000 nasion białych i czerwonych tulipanów. Chciałby wiedzieć jaki procent owych nasion to nasiona tulipanów białych. Nasiona te przeznaczone są do sprzedaży, więc nie może ich wszystkich wysiać i sprawdzić, ile z nich zakwitnie na biało. Wybrał zatem losowo 100 nasion, posiał je i okazało się, że 13 z nich ma białe kwiaty.

(a) Czy na poziomie istotności 0,01 ogrodnik może stwierdzić, że nasiona białych tulipanów stanowią 10% wszystkich nasion?

(b) Czy zmieni się odpowiedź w punkcie (a) jeśli ogrodnik posieje jedynie 10 nasion i 2 z nich wykiełkują na biało?

#### *Rozwiązanie przykładu 11.2:*

*Dane nasiono może być nasionem tulipana białego lub czerwonego. Mamy zatem do czynienia z rozkładem dwupunktowym. Oznaczmy:*

$$
X = \left\{ \begin{array}{ll} 1 & j \in \text{Sli} \text{ } w \text{ybrane nasiono to nasiono bialego tulipana,} \\ 0 & j \in \text{Sli} \text{ } w \text{ybrane nasiono to nasiono czerwonego tulipana,} \end{array} \right.
$$

*zaś p niech będzie prawdopodobieństwem trafienia na nasiono tulipana białego, tzn.*  $p = P(X = 1)$ *.* 

(a)  $\hat{p} = \frac{k}{n} = \frac{liczba \; sukcesów}{liczba \; prób} = \frac{13}{100} = 0, 13$ *. Sukcesem jest wylosowanie nasiona tulupana białego, bo oznaczyliśmy że X* = 1 *właśnie wtedy, gdy wybrane nasiono to nasiono białego tulipana.*

*Teraz szukamy w tabeli zatytuowanej* Weryfikacje hipotez dotyczących wartości średniej, *modelu, który pasuje do naszej sytuacji. Jest to model oznaczony numerem IV. Stawiamy hipotezy:*

 $H_0: p = 0, 1$ 

 $H_1: p > 0, 1$  *(wybrałam wersję* >, bo  $\hat{p} = 0, 13$  *sugeruje, że p może być większe niż* 0*,* 1*.)*

*Zauważmy, że*

- *np*ˆ = 13 5 *(np*ˆ *to liczba sukcesów, czyli liczba wylosowanych nasion tulipanów białych),*
- $\bullet$  *nq̂* = 87 ≥ 5 ( $\hat{q}$  = 1 −  $\hat{p}$ , więc *nq̂* to liczba porażek, czyli liczba wyloso*wanych nasion tulipanów czerwonych).*

*Zatem możemy użyć* prop.test(), *czyli testu, w którym rozkład statystyki testowej jest przybliżany rozkładem normalnym:*

*>* prop.test(x=13,n=100,p=0.1,alternative="greater")

*Powyżej argument* x *oznacza liczbę otrzymanych sukcesów, a* n *- liczbę wszystkich prób. Odczytujemy p wartość:*

 $p - value = 0$ , 2023 >  $\alpha = 0$ , 01  $\Rightarrow$  *nie ma podstaw do odrzucenia*  $H_0$ ,

*gdzie α* = 0*,* 01 *to poziom istotności testu. Wyciągamy więc wniosek, że ogrodnik może stwierdzić, że nasiona białych tulipanów stanowią 10% wszystkich nasion.*

*(b) Nadal testujemy H*<sup>0</sup> : *p* = 0*,* 1 *przeciwko H*<sup>1</sup> : *p >* 0*,* 1*. Jednak teraz*  $n = 10$  *i*  $k = 2$ *, więc mamy* 

 $n\hat{p} = 2 \not\geq 5$ 

*i nie możemy zastosować* prop.test() *(wynika to stąd, że nie będzie działać przybliżenie rozkładem normalnym; aby ono działało muszą jednocześnie być* spełnione oba warunki:  $n\hat{p} \geqslant 5$  *i*  $n\hat{q} \geqslant 5$ ). W tej sytuacji należy użyć testu *dakładnego* binom.test():

*>* binom.test(x=2,n=10,p=0.1,alternative="greater")

 $p - value = 0$ , 2639 >  $\alpha = 0$ , 01  $\Rightarrow$  *nie ma podstaw do odrzucenia*  $H_0$ ,

*zatem odpowiedź z punktu (a) nie ulega zmianie: ogrodnik może stwierdzić, że nasiona białych tulipanów stanowią 10% wszystkich nasion.*

**Przykład 11.3.** Dział kontroli jakości w zakładach chemicznych chce oszacować średnią wagę proszku do prania sprzedawanego w pudełkach o nominalnej wadze 3 kg. Pobrano w tym celu próbkę losową 7 pudełek i otrzymano wyniki (w kg): 2.93, 2.97, 3.05, 2.91, 3.02, 2.87, 2.92. Wiadomo, że rozkład wagi pudełka do prania jest normalny.

(a) Czy na poziomie istotności 0,05 można twierdzić, że faktyczna średnia waga pudełka proszku do prania jest mniejsza niż 3 kg?

(b) Zakładając, że rzeczywista średnia waga pudełka proszku do prania wynosi 2,9 kg, wyznaczyć prawdopodobieństwo, że przeprowadzając test na poziomie istotności 0.05 i na podstawie 7 obserwacji, błędnie uznamy, że średnia waga pudełka jest zgodna z podaną na pudełku.

(c) Jak liczną próbkę trzeba by pobrać, by przeprowadzony test (na poziomie istotności 0.05), w sytuacji, gdy rzeczywista średnia waga pudełka proszku do prania wynosi 2,9 kg, odrzucał hipotezę, że średnia waga pudełka jest zgodna z podaną na pudełku, z prawdopodobieństwem nie mniejszym niż 0.9.

*Rozwiązanie przykładu 11.3:*

*Oznaczmy: X-waga proszku do prania. Z treści zadania wiemy, że X ma rozkład normalny, ale parametrów tego rozkładu nie znamy. Zapisujemy to natępująco*

 $X \sim \mathcal{N}(\mu, \sigma^2)$ , gdzie  $\mu$  *i*  $\sigma$  *sq* nieznane.

*Stąd widzimy, że będzie nam pasować model oznaczony jako model II w tabeli* Weryfikacje hipotez dotyczących wartości średniej.

*Wpisujemy dane do* R:

*>* waga.proszku <- c(2.93, 2.97, 3.05, 2.91, 3.02, 2.87, 2.92)

*(a) Stawiamy hipotezy: H*<sub>0</sub> :  $\mu = 3$  *kg H*<sub>1</sub> :  $\mu$  < 3 *kg Do weryfikacji H*<sup>0</sup> *przeciwko H*<sup>1</sup> *użyjemy* t.test: *>* t.test(x=waga.proszku,alternative="\_less",mu=3)

$$
p-value = 0,04952 < \alpha = 0,05 \Rightarrow odrzucamy H0.
$$

*Zatem uznajemy, że rzeczywiście faktyczna średnia waga pudełka proszku do prania jest mniejsza niż 3 kg.*

*Powyższy test można przeprowadzić także w inny sposób: wyznaczając wartość statystyki testowej i zbiór krytyczny oraz sprawdzając czy statystyka testowa należy do zbioru krytycznego. Zacznijmy od statystyki testowej:*

$$
T = \frac{\overline{X} - \mu_0}{s} \sqrt{n},
$$

*gdzie*  $\overline{X}$  *to średnia z próby, s to odchylenie standardowe z próby, zaś n to liczność próby. Do rachunków użyjemy* R:

*>* (mean(waga.proszku)-3)/sd(waga.proszku)\*sqrt(7) *Otrzymujemy t ≈ −*1*,* 95*. Przechodzimy do wyznaczenia zbioru krytycznego W:*

$$
W = (-\infty; -t_{1-\alpha,n-1}),
$$

*gdzie*  $\alpha = 0,05$  *to poziom istotności, co daje*  $1-\alpha = 0,95$ *. Kwantyl*  $t_{1-\alpha,n-1}$ *wyznaczymy przy pomocy* R:

*>* qt(0.95,7-1)

*Mamy*  $t_{1-\alpha,n-1}$  ≈ 1,943*, co daje*  $W$  ≈ (−∞; −1,943*). Widzimy, że* 

 $t \approx -1, 95 \in W \approx (-\infty, -1, 943)$ ,

*więc odrzucamy H*<sup>0</sup> *i stwierdzamy, że faktyczna średnia waga pudełka proszku do prania jest mniejsza niż 3 kg.*

(b) Zakładamy, że  $\mu = \mu_1 = 2, 9$ . Przy tym założeniu chcemy policzyć praw*dopodobieństwo, że uznamy, że średnia waga pudełka jest zgodna z podaną na pudełku. Zatem szukamy prawdopodobieństwa, że przyjmiemy H*<sup>0</sup> *w sytuacji, gdy wartość badanego parametru to 2,9:*

$$
P(przyjmiemy H_0|\mu=2,9) = ?
$$

*Przypomniejmy, że*

$$
moc.testu(\beta) = P(odrzucimy H_0 | badany parametr = \beta).
$$

*Stąd*

 $P(przyjmiemy H_0|\mu=2,9) = 1-P(odrzucimy H_0|\mu=2,9) = 1-moc.testu(2,9).$ 

*Użyjemy funkcji power.t.test(), która jest związana z mocą t.testu. Ma ona następujące argumenty:*

- power  *moc testu,*
- n  *liczność próby,*
- $\bullet$  delta =  $|\mu_0 \mu_1|$ ,
- sd  *odchylenie standardowe badanej cechy (tutaj wagi pudełka proszku do prania), nie znamy go, więc go przybliżamy odchyleniem standardowym z próby, mając jednak świadmość, że doprowadzi to nas do wyniku przybliżonego; argument sd jest domyślnie ustawiony na* 1*,*
- sig.level  *poziom istotności testu, domyślnie ustawiony na* 0*.*05*,*
- type  *mamy do wyboru* type="one.sample","two.sample" *lub* "paired"; *na razie zajmujemy się testami dla jednej populacji, więc wybieramy* " one.sample",
- alternative  *mamy do wyboru* alternative="one.sided" *lub* "two.sided":
	- **–** "one.sided" *używamy, gdy H*<sup>1</sup> *jest postaci H*<sup>1</sup> : *µ < µ*<sup>0</sup> *lub i*  $H_1: \mu > \mu_0$ ,
	- $-$  "two.sided" *używamy, gdy*  $H_1$  *jest postaci*  $H_1: \mu \neq \mu_0$ .

*Jeden z pięciu pierwszych wyżej wymienionych argumentów funkcji* power.t.test() *musimy zostawić pusty i właśnie ten argument zostanie wyliczony. Chcąc wyznaczyć* sd *lub* sig.level *należy napisać* sd=NULL *lub odpowiednio* sig.level=NULL, *aby do tych argumentów nie została automatycznie przypisana ich wartość domyślna.*

*W celu rozwiązania naszego problemu napiszemy* (delta =  $|\mu_0 - \mu_1|$ ) *|*3 *−* 2*,* 9*|* = 0*,* 1):

*>* power.t.test(n=7, delta=0.1, sd=sd(waga.proszku), sig.level=0.05, type="one.sample",alternative="one.sided")

R *wypisze podane przez nas wartości argumentów i wyliczoną wartość mocy testu (power). Aby uzyskać szukane prawdopodobieństwo musimy od 1 odjąć wyliczoną wartość mocy testu. Możemy to zrobić automatycznie pisząc >* 1-power.t.test(n=7, delta=0.1, sd=sd(waga.proszku), sig.level=0.05, type="one.sample",alternative="one.sided")\$power

*Otrzymujemy 0,0241. Jest to prawdopodobieństwo przyjęcia*  $H_0: \mu = 3$ *kg w sytuacji, gdy µ* = 2*,* 9 *kg czyli prawdopodobieństwo popełnienia błędu. Zatem dobrze, że jest całkiem małe.*

*(c) Nadal zakładamy, że µ* = *µ*<sup>1</sup> = 2*,* 9*. Przy tym założeniu szukamy n takiego by prawdopodobieństwo odrzucenia H*<sup>0</sup> *było nie mniejsze niż 0,9:*

*szukamy n takiego by*  $P(\text{odrzucimymy } H_0 | \mu = 2, 9) \geqslant 0, 9$ 

*czyli*

*szukamy n takiego by moc.testu* $(2, 9) \geq 0.9$ *.* 

*Użyjemy funkcji funkcji* power.t.test():

```
> power.t.test(power=0.9, delta=0.1, sd=sd(waga.proszku),
   sig.level=0.05, type="one.sample",
   alternative="one.sided")
```
*Otrzymujemy n* = 5*,* 186 *co oznacza, że potrzebujemy próbkę o liczności n* = 6 *(zaokrąglamy do góry, aby moc testu nie spadła poniżej* 0*,* 9*).*

**Przykład 11. 4.** Otrzymano następujące wyniki pomiarów grubości 6 wylosowanych detali wyprodukowanych przez zakupiony agregat (w mm.): 1.6, 1.7, 1.4, 1.5, 1.9, 1.5. Zakładamy, że rozkład grubości tego detalu jest normalny. Na poziomie istotności 0.05 zweryfikować hipotezę, że wariancja grubości detalu wykonanego przez agregat przekracza 0.03 mm<sup>2</sup> .

*Rozwiązanie przykładu 11.4:*

*Oznaczmy: X - grubość detalu. Z treści zadania wiemy, że X ma rozkład normalny, ale parametrów tego rozkładu nie znamy. Zapisujemy to natępująco*

$$
X \sim \mathcal{N}(\mu, \sigma^2)
$$
, *gdzie*  $\mu$  *i*  $\sigma$  *sq nieznan*e.

*Interesuje nas weryfikacja*  $H_0: \sigma^2 = 0,03$  *mm*<sup>2</sup> *przeciwko*  $H_1$ :  $\sigma^2 > 0$ , 03  $mm^2$ .

*Powyższe hipotezy dotyczą wariancji. Patrzymy więc na dolną tabelę* Weryfikacja hipotezy dotyczącej jednej wariancji. *Przedstawiony w niej jeden model pasuje do naszej sytuacji. Aby przeprowadzić opisany tam test, wyznaczymy wartość statystyki testowej i zbiór krytyczny a następnie sprawdzimy czy statystyka testowa należy do zbioru krytycznego. Zacznijmy od statystyki testowej:*

$$
\chi^2 = \frac{(n-1)s^2}{\sigma_0^2},
$$

*gdzie s* 2 *to wariancja z próby. Rachunki wykonujemy w* R: *>* grubosc <- c(1.6, 1.7, 1.4, 1.5, 1.9, 1.5)

*>* (6-1)\*var(grubosc)/0.03

*Statystyka testowa*  $\chi^2 \approx 5,333$ *. Teraz zajmijmy się zbiorem krytycznym* 

$$
W = \left\langle \chi^2_{1-\alpha; n-1}; +\infty \right\rangle.
$$

*Poziom istotności*  $\alpha = 0,05$ , *zatem* 1 −  $\alpha = 0,95$ *. Liczymy*  $\chi^2_{1-\alpha;n-1}$  $\chi_{0,95;5}^2$ 

*>* qchisq(0.95,5)

*Otrzymujemy*  $\chi^2_{1-\alpha; n-1} \approx 11,0705$ *, co daje*  $W \approx \langle 11,0705; \infty \rangle$ *. Widzimy, że*  $\chi^2 \approx 5,333 \notin W \approx \langle 11,0705;\infty \rangle$ ,

*więc nie ma podstaw do odrzucenia hipotezy zerowej. Uznajemy, że wariancja grubości detalu wykonanego przez agregat nie przekracza 0.03 mm*<sup>2</sup> *.*